#### МІНІСТЕРСТВО ОСВІТИ І НАУКИ,

#### МОЛОДІ ТА СПОРТУ УКРАЇНИ

## (ЛП №3 від 30.11.2011р. розпорядження № 92/роз від 30.11.2011р.) Наказ від 13.05.2013 №157/од

Національний авіаційний університет

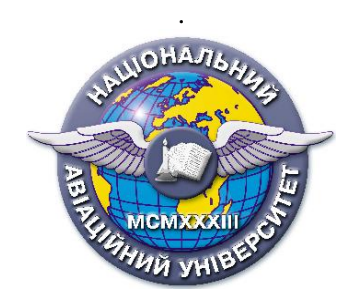

## **Система менеджменту якості**

## **Документована процедура ПОРЯДОК ВНЕСЕННЯ ЗМІН В ДОКУМЕНТАЦІЮ**

СМЯ НАУ ДП 4.2.1 – 01 2009

Київ 2009

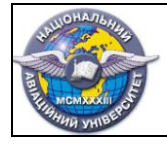

#### ЗАТВЕРДЖЕНО

наказ ректора

від 22 січня 2009 року № 06/од

#### **УЗГОДЖЕННЯ:**

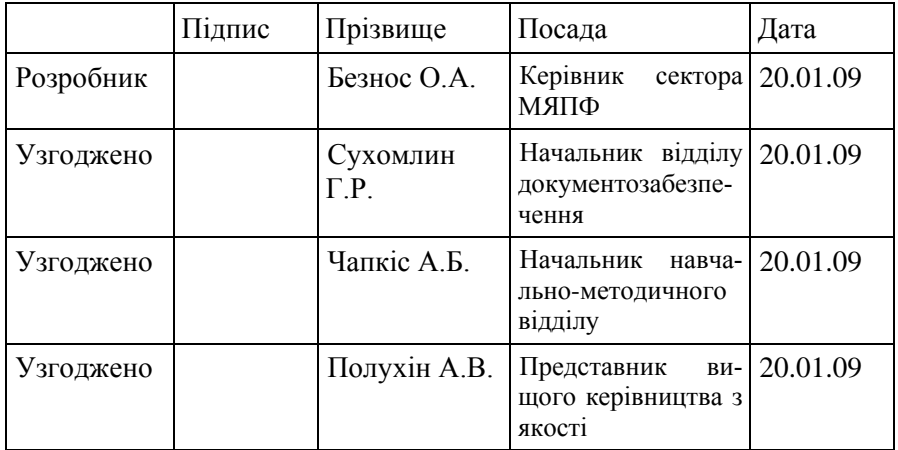

Рівень документу - 2а Плановий термін між ревізіями - 1 рік

Врахований примірник №

Україна 03058 Київ 58 пр. Космонавта Комарова, 1 Тел. +38 044 497 51 51 Факс +38 044 408 30 27 E-mail [post@nau.edu.ua](mailto:post@nau.edu.ua) http: //www.nau.edu.ua

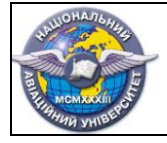

стор. 3 з 19

 $-2009$ 

#### ЗМІСТ

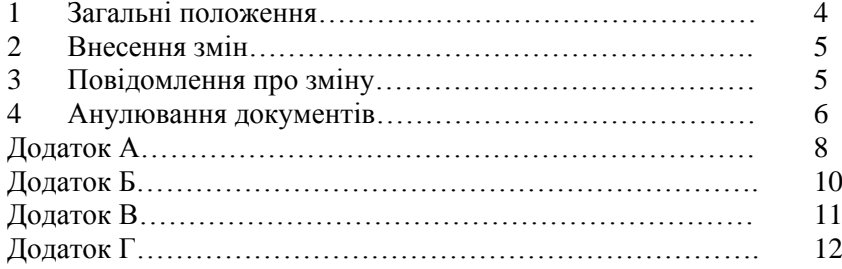

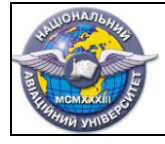

#### 1 ЗАГАЛЬНІ ПОЛОЖЕННЯ

1.1 Внесення змін в документи системи менеджменту якості (далі СМЯ) університету здійснюється шляхом виправлення, виключення або додавання даних у ці документи.

1.2 Будь-яка зміна в документації СМЯ, що викликає які-небудь зміни в інших документах, повинна одночасно супроводжуватися внесенням відповідних змін до всіх взаємозв'язаних документів.

1.3 Зміни в документи вносять на підставі розпорядчих документів та Листа-повідомлення (далі ЛП) (додаток А) у документи нульового, першого та 3а рівнів, які наведені в Інструкції з діловодства Національного авіаційного університету, затвердженої наказом ректора від 12.05.2009 №77/од 09.10.2013 №284/од (далі Інструкція з діловодства). Для документів рівнів 2а та 3б зміни вносяться на підставі рішення підрозділу-розробника (протокол засідання кафедри, Рішення ради інституту (факультету) тощо) ЛП №1 від 07.04.2010 (№27/роз від 07.04.2010), ЛП№2 від 13.03.2014.

Інформацію про внесення змін в документ реєструють в Аркуші обліку змін (додаток Б).

1.4 Заповнювати Лист-повідомлення і вносити зміни у контрольні примірники документів має право тільки підрозділ-розробник цих документів.

1.5 Викладені в Листі-повідомленні вказівки обов'язкові для виконання в усіх підрозділах університету.

1.6 Необхідні виправлення в документах, викликані внесенням помилкових змін по раніше надісланому Листу-повідомленню, повинні оформлятися новими Листами-повідомленнями.

1.7 Пропозиції про внесення змін в документацію (далі ПЗ) (додаток В) оформляється в підрозділах, де зберігаються враховані примірники (в інститутах, факультетах, кафедрах, управліннях, відділах і т.ін.), і направляються для їх подальшого розгляду, в підрозділ-розробник. На підставі ПЗ не допускається змінювати документацію і проводити доопрацювання документу.

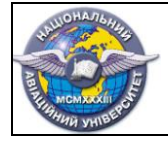

1.8 ПЗ до документу із структурних підрозділів університету направляється до підрозділу-розробника для розгляду та подальшого вирішення питання щодо внесення змін в цей документ.

Підрозділ-розробник документації по всіх ПЗ, що поступили від інших структурних підрозділів університету, протягом року після їх отримання та реєстрації у Журналі реєстрації пропозицій про зміни (додаток Г) зобов'язаний направити повідомлення про прийняття пропонованих змін, або про їх відхилення, з вказівкою конкретних причин відхилення. Журнал реєстрації пропозицій про зміни в документації заводиться після отримання першої ПЗ.

#### 2 ВНЕСЕННЯ ЗМІН

2.1 Зміни в документи вносять рукописним або комп'ютерним способом.

2.2 Внесення змін до документів вносять шляхом: закреслення; стирання; зафарбування білим кольором; введення нових даних; заміни аркушів і (або) документів; введення нових додаткових аркушів і (або) документів.

2.3 Внесення змін шляхом закреслення знаків, написів, окремих слів і рядків здійснюється тонкою лінією з внесенням нової інформації в безпосередній близькості від закресленого.

При зміні частини тексту його хрестоподібно перекреслюють тонкими лініями. Змінену частку тексту вклеюють на зворотному боці попереднього аркуша навпроти абзацу, в який вносяться зміни, або вклеюється аркуш зі змінами в місце прошивки.

2.4 Зміну документу, виконаного автоматизованим способом, здійснювати заміною (перевипуском) всього документу в цілому або його окремих аркушів, а також додаванням або виключенням окремих аркушів.

2.5 Зміну документів, виконаних на магнітних носіях, здійснювати відповідно до ДСТУ - 28388.

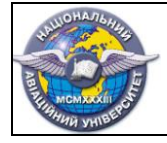

#### 3 ПОВІДОМЛЕННЯ ПРО ЗМІНУ

3.1 ПЗ складають на один або декілька документів. Одне ПЗ складати на декілька документів за умови одночасного проведення змін у всі змінні документи.

3.2 Кожне ПЗ повинне мати позначення, що складається з коду підрозділу, який його випустив, і відокремленого крапкою порядкового реєстраційного номера.

3.3 Зміни до врахованих примірників (копій) вносять заміною старих копій новими, знятими з оригіналів, виправлених за повідомленням. У разі недоцільності заміни копій допускається виправляти за правилами, встановленими для контрольованих примірників (оригіналів).

Зміни до врахованих примірників (за їх наявності) вносити одночасно з внесенням змін до контрольованих примірників (оригіналів). Допускається заміна врахованих примірників новими. У разі заміни врахованих примірників на них роблять напис за прикладом «Заміна новим врахованим примірником, Листповідомлення  $\mathbb{N}_2$  від  $\qquad \qquad .200$  р.» і проставляють підпис відповідальної особи з вказівкою дати заміни копії. Замінений врахований примірник зберігають разом з новим.

3.4 При додаванні нового аркуша документу допускається привласнювати йому номер попереднього аркуша з додаванням чергової рядкової букви українського алфавіту або арабської цифри через крапку, наприклад 3а або 3.1. При цьому на першому (заголовному) аркуші змінюють загальну кількість листів.

У текстових документах, що містять в собі тільки текст, допускається при додаванні нового пункту (розділу, підрозділу, підпункту), таблиці, графічного матеріалу, привласнювати їм номер попереднього пункту (розділу, підрозділу, підпункту), таблиці, графічного матеріалу з додаванням чергової рядкової букви українського алфавіту; при анулюванні пункту (розділу, підрозділу, підпункту), таблиці, графічного матеріалу зберігають номери подальших пунктів (розділу, підпункту) таблиці, графічних матеріалів.

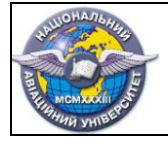

## 4 АНУЛЮВАННЯ ДОКУМЕНТІВ

4.1 Анулювання документів – це дії пов'язані з виключенням із використання документу, що визнаний неактуальним.

Анульований документ зберігається в підрозділі з метою використання його, як науковий чи методичний матеріал.

4.2 Інформація про анулювання документів заноситься до ЛП, який надсилається в структурні підрозділи підрозділом-розробником, після проведення експертизи цінності документів.

Експертиза цінності документації проводиться відповідно до Інструкції з діловодства університету.

4.3 На всіх анульованих аркушах контрольного примірника та врахованих примірників ставиться запис «Анульовано (замінено) Лист-повідомлення про зміни від \_\_\_.\_\_\_\_\_200\_\_\_р.».

Якщо анулювання проводиться без заміни, слово «замінено» не пишеться.

При анулюванні всіх аркушів документу, виданого друкарським способом, або копії документів, зброшурованих в альбом, запис «Анульований (замінено) від  $200$  р.» проставляються лише на титульному (першому) аркуші.

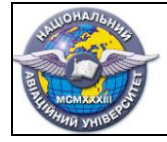

#### 5. ПОРЯДОК УЗГОДЖЕННЯ ЗМІН, ЩО ВНОСЯТЬСЯ

5.1. Цей Порядок визначає процедуру узгодження змін, що вносяться до документації системи менеджменту якості університету з урахуванням Рівнів документів, які наведені в Інструкції з діловодства університету (далі Інструкції з діловодства), затвердженої наказом ректора від 12.05.2009 №77/од.09.10.2013 №284/од. ЛП№2 від 13.03.2014

5.2. Зміни до документів нульового, першого та 3а рівнів, які наведені в Інструкції з діловодства, вносяться розпорядчими документами (наказами, розпорядженнями). Таким чином узгодження змін проводиться в установленому порядку наведеному у даній Документованій процедурі (п.п.1.3, 3.4).

5.3. Узгодження змін до документів рівнів 2а та 3б проводиться у такому порядку:

5.3.1. Підрозділ-розробник, який відповідає за розробку та актуалізацію документу, виносить на обговорення з зацікавленими сторонами пропозиції щодо внесення змін у документ.

5.3.2. Після остаточного прийняття рішення проводиться узгодження змін тільки з тими посадовими особами, які відповідають, на рівні університету, за координацію діяльності відповідно якої пропонується внести зміни. Підтвердження узгодження змін оформлюється Аркушем узгодження змін (Ф 03.02 – 32), що вклеюється до місця прошивки (стор. 2а).

 $(\Phi\ 03.02 - 32)$ 

#### УЗГОДЖЕННЯ ЗМІН:

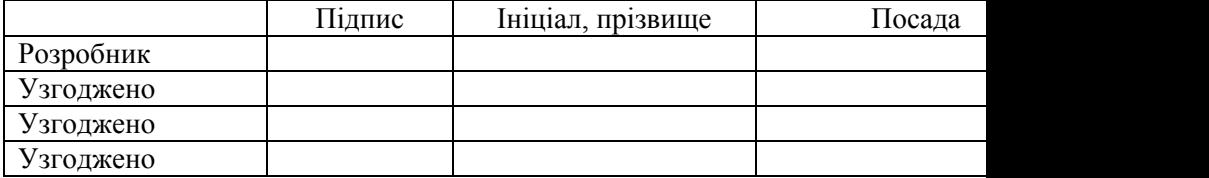

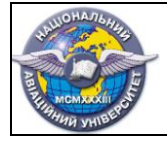

Наприклад: узгодження змін до Положення про конкурсний відбір випускників на навчання за освітньо-професійними програмами підготовки фахівців освітньо-кваліфікаційних рівнів «Спеціаліст», «Магістр» (далі Положення), що стосується питання порядку визначення особистого інтегрального рейтингу вступника, узгоджується з посадовою особою яка відповідає в університеті за координацію процесу методологічного забезпечення впровадження кредитно-модульної системи (начальником навчально-методичного відділу навчально-методичного Управління). З іншими посадовими особами, які узгоджували Контрольний примірник (оригінал) Положення, узгоджувати зміни, що запропоновано, не потрібно.

Зміни в Положенні, що стосуються, наприклад, Переліку програмних питань з дисциплін, які виносяться на фахове вступне випробування і пропонуються розробником – випусковою кафедрою, мають бути узгоджені з деканом факультету (директором інституту), до якого відноситься кафедра.

5.4. Інформацію про внесені зміни реєструють у в Аркуші обліку змін (Ф 03.02 – 03) документа.

5.5. У разі перевищення внесеними змінами 25% загального об'єму документа затверджується нова версія цього документа, узгодження якої проводиться в установленому порядку. ЛП № 1 від 07.04.2010 розпорядження №27/роз від 07.04.2010

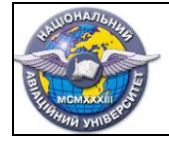

## **ДОДАТОК А**

#### **(Ф 4.2.3. - 06 ) (Ф 03.02-13) ЛП №1 від 07.04.2010р.**

# ЛИСТ-ПОВІДОМЛЕННЯ №<br>« » 200 р.

**«\_\_\_\_\_\_»\_\_\_\_\_\_\_\_\_\_200\_\_\_р.**

1 Індекс та назва підрозділу

2 Назва документу

3 Шифр документу

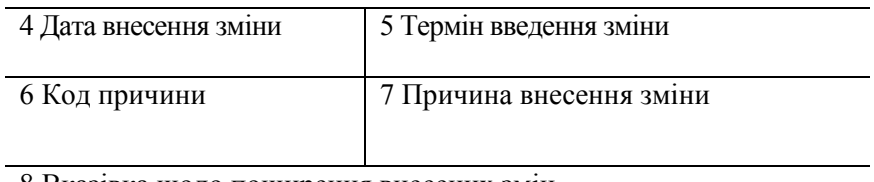

8 Вказівка щодо поширення внесених змін

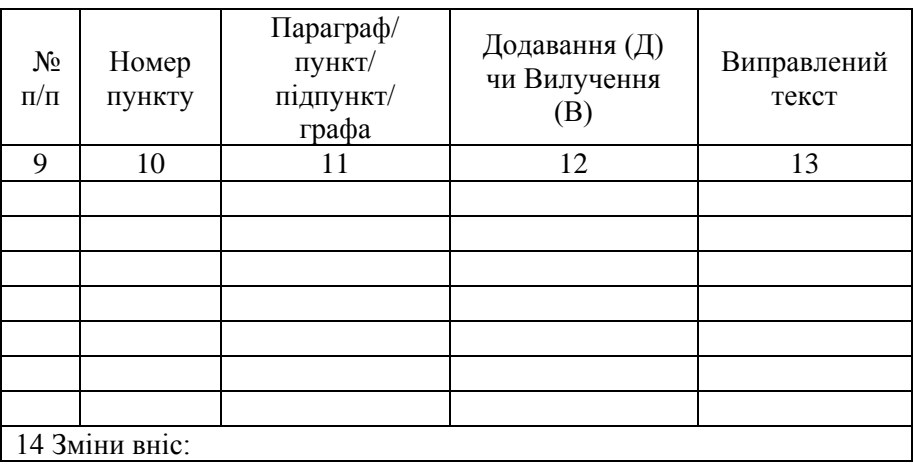

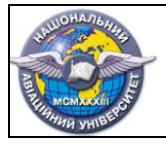

#### 15 Лист<sup>.</sup>

16 Всього листів:

#### **Роз'яснення щодо заповнення Листа-повідомлення**

1графа вказується індекс та назва підрозділу, що надсилає повідомлення.

2 графа - вказується назва документу до якого вносяться зміни.

3 графа вказується шифр документу згідно Реєстру документів, Реєстру протоколів, Реєстру форм.

4 графа – вказується дата внесення зміни в документацію.

5 графа ставиться дата, до настання якої повинні бути внесені зміни в документацію чи документи повинні бути анульовані.

6 графа вказується код причини внесення змін в документацію згілно таблиці 1

*Таблиця 1.*

| $\cdots$           |                                                  |                |
|--------------------|--------------------------------------------------|----------------|
|                    |                                                  | Код при-       |
| $N_2$<br>$\Pi/\Pi$ | Причина внесення змін                            | ЧИНИ           |
|                    |                                                  | внесення       |
|                    |                                                  | 3M1H           |
|                    | Введення(ЛП №1 від 07.04.2010р.) поліп-          | 01             |
|                    | шення процесів                                   |                |
| 2                  | За результатами внутрішнього(зовнішнього) аудиту | 02             |
| $\mathcal{R}$      | Виправлення помилок                              | 03             |
| 4                  | Поліпшення якості надання освітньої послу-       | 04             |
|                    | ги, наукової та науково-технічної діяльності     |                |
| 5                  | Вимоги споживача                                 | 0 <sub>5</sub> |
| 6                  | Зміни умов праці                                 | 06             |

**Коди причин внесення змін в документацію СМЯ НАУ**

7 графа вказується конкретна причина внесення зміни у документацію. 8 графа вказується в документах яких підрозділів повинні бути внесені зміни. 9 графа ставиться порядковий номер зміни.

10 графа ставиться номер пункту документу в який вноситься зміна.

11 графа вказується в якому місці вносяться зміни: параграф, пункт, підпункт, графа тощо.

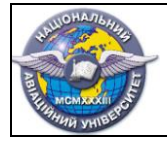

12 графа – вказується яким чином вносяться зміни: додаванням (Д) чи вилученням (В) тексту (цифри, таблиці і т.ін.).

13 графа - вказується зміст зміненої частини тексту після внесення змін, в тому вигляді, в якому вона повинна бути в оригіналі документу.

14 графа – вказується прізвище, ім'я по батькові, посада особи, яка вносить зміни в документацію (копії, враховані примірники) та ставиться підпис цієї особи.

15 графа - вказується номер листа-повідомлення, якщо таких листів декілька.

16 графа вказується загальна кількість листів.

**ДОДАТОК Б**

#### $(\Phi$  4.2.3 - 03)( $\Phi$  03.02-03)

**(ЛП №1 ВІД 07.04.2010Р.)**

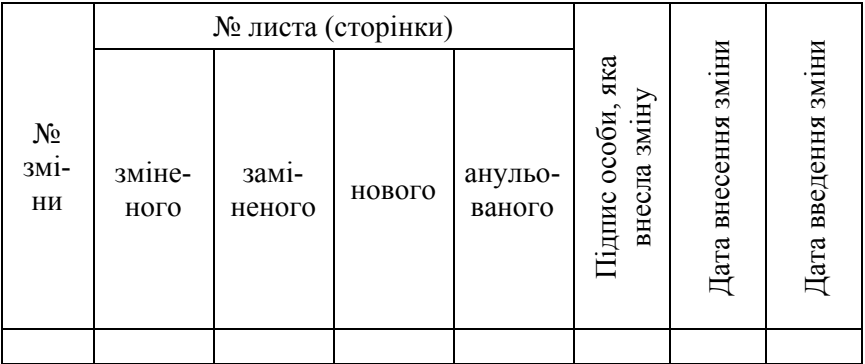

#### **АРКУШ ОБЛІКУ ЗМІН**

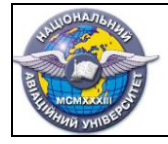

стор. 13 з 19

#### **ДОДАТОК В**

#### $(\Phi$  4.2.3 - 07) $(\Phi$  03.02-14) **ЛП №1 від 07.04.2010р.**

## **ПРОПОЗИЦІЇ ПРО ВНЕСЕННЯ ЗМІН №\_\_\_\_\_\_\_**

**«\_\_\_\_\_\_»\_\_\_\_\_\_\_\_\_\_200\_\_\_р.**

1 Індекс та назва підрозділу

2 Назва документу

3 Шифр документу

5 Причина внесення зміни

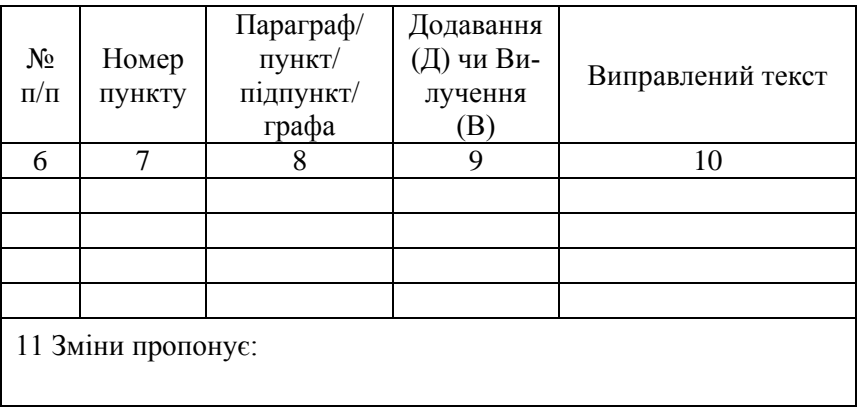

12 Лист:

13 Всього листів:

#### **Роз'яснення щодо заповнення ПРОПОЗИЦІЙ ПРО ВНЕСЕННЯ ЗМІН**

1графа вказується індекс та назва підрозділу, що надсилає повідомлення.

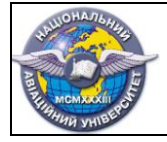

2 графа - вказується назва документу в який пропонується внесення змін.

3 графа вказується шифр документу згідно Реєстру документів, Реєстру протоколів, Реєстру форм.

4 графа вказується код причини внесення змін в документацію згідно таблиці 1.

5 графа вказується конкретна причина внесення зміни у документацію.

6 графа ставиться порядковий номер зміни.

7 графа ставиться номер пункту документу в який вноситься зміна.

8 графа вказується місце де вноситься зміна: параграф, пункт, підпункт, графа тощо.

9 графа – вказується яким чином вносяться зміни: додаванням  $(I)$ чи вилученням (В) тексту (цифри, таблиці і т.ін.).

10 графа вказується зміст змінної ділянки тексту, після внесення змін, в тому вигляді в якому вона повинна бути в оригіналі документу.

11 графа вказується прізвище, ім'я по батькові, посада особи, яка пропонує внесення зміни в документацію (копії, враховані примірники) та ставиться підпис цієї особи.

12 графа – вказується номер листа Пропозицій про внесення зміни, якщо таких листів декілька.

13 графа вказується загальна кількість листів.

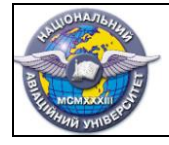

стор. 15 з 19

#### **ДОДАТОК Г** (Ф 4.2.3 – 08) (Ф 03.02-15) **ЛП №1 від 07.04.2010р.**

#### **ЖУРНАЛ РЕЄСТРАЦІЇ ПРОПОЗИЦІЙ ПРО ЗМІНИ**

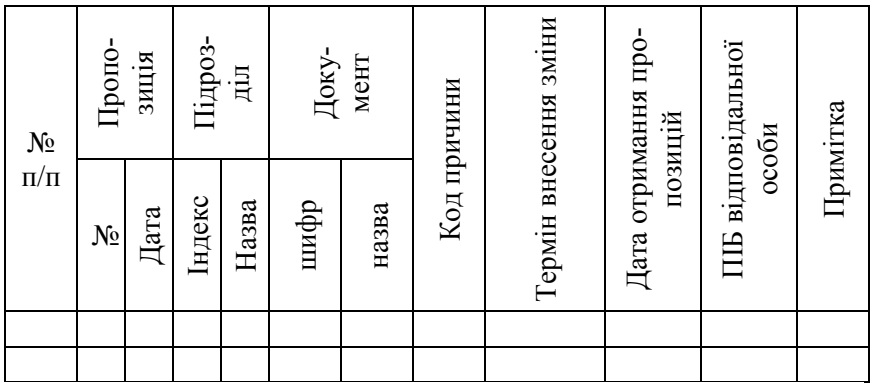

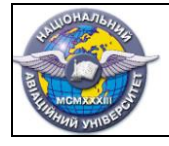

#### $(\Phi \ 03.02 - 01)$

## **АРКУШ ПОШИРЕННЯ ДОКУМЕНТА**

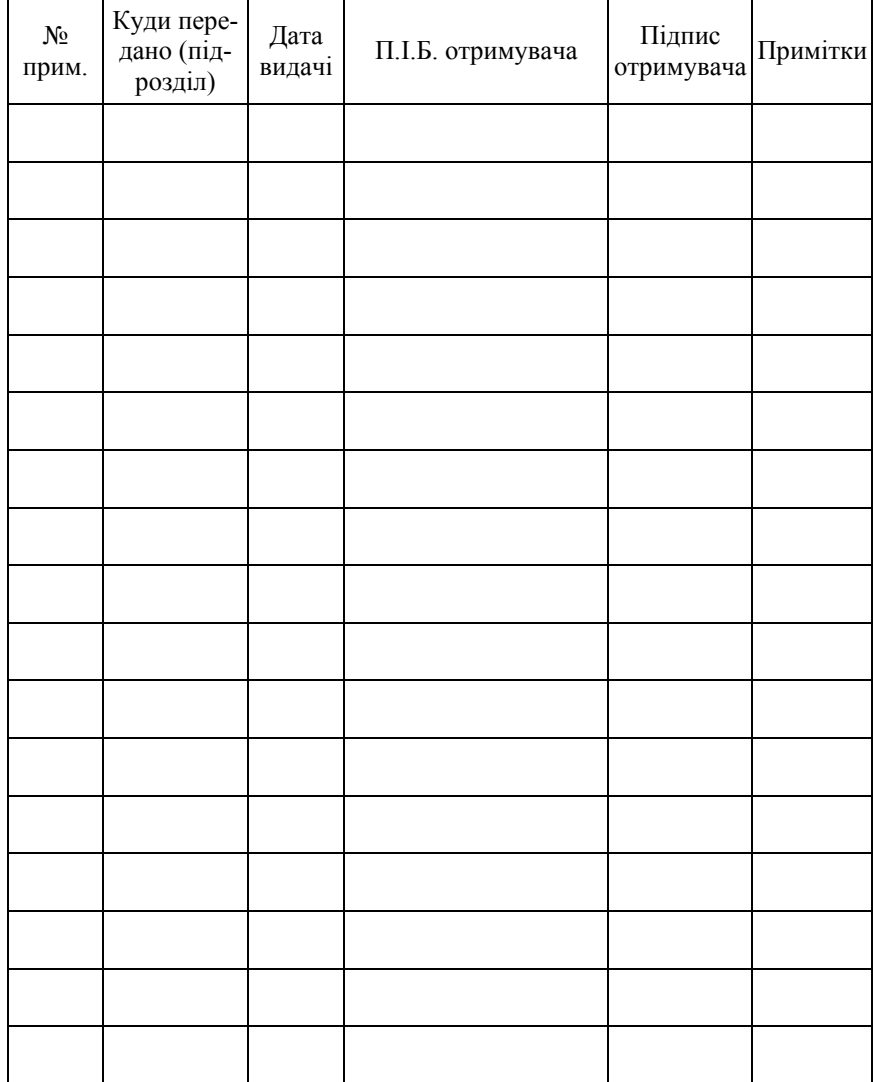

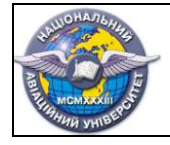

 $(\Phi 03.02 - 02)$ 

## **АРКУШ ОЗНАЙОМЛЕННЯ З ДОКУМЕНТОМ**

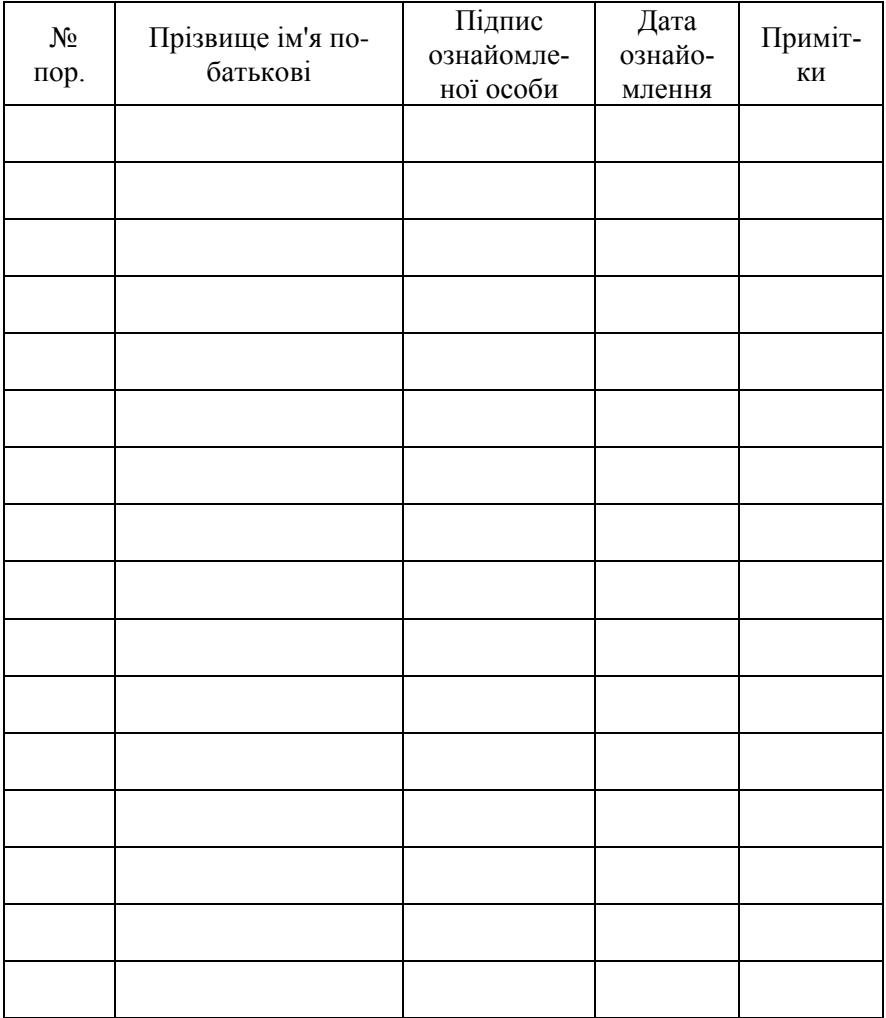

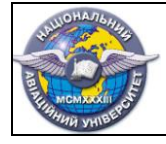

стор. 18 з 19

#### $(\Phi 03.02 - 03)$

#### **АРКУШ ОБЛІКУ ЗМІН**

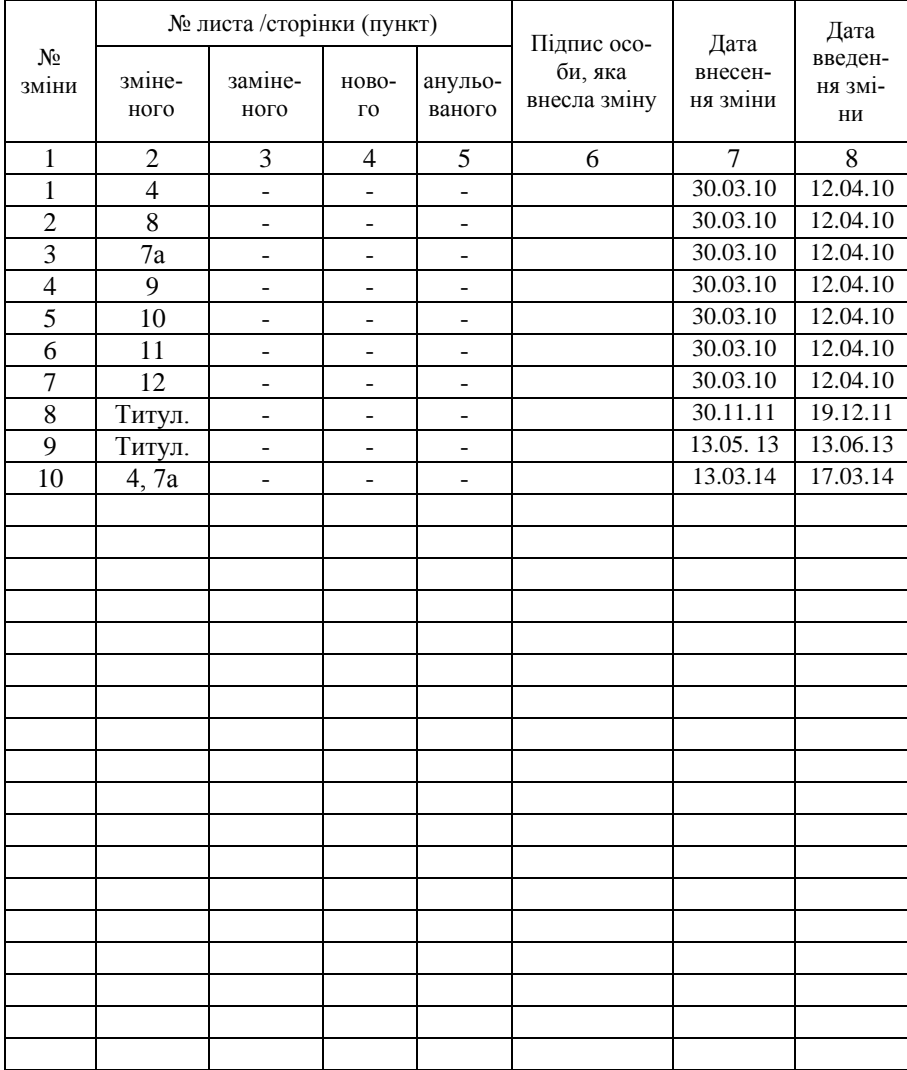

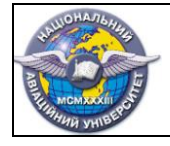

#### $(\Phi 03.02 - 04)$

## **АРКУШ РЕЄСТРАЦІЇ РЕВІЗІЙ**

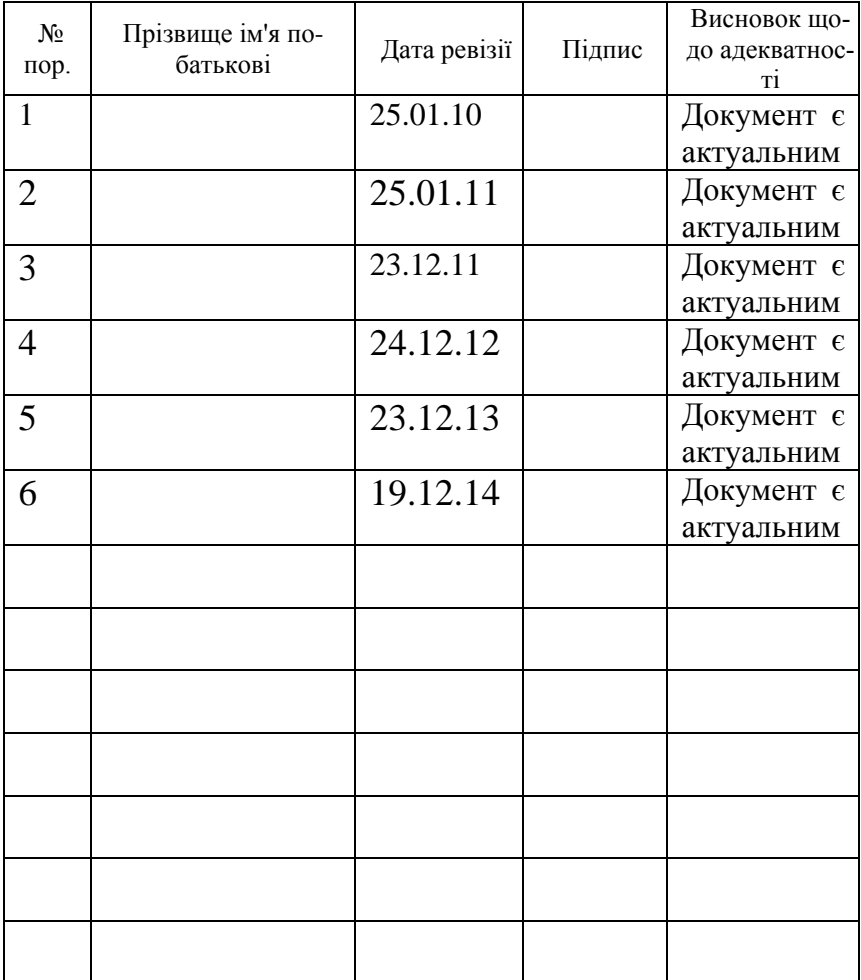